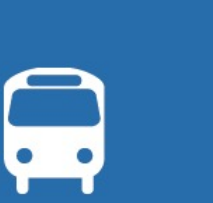

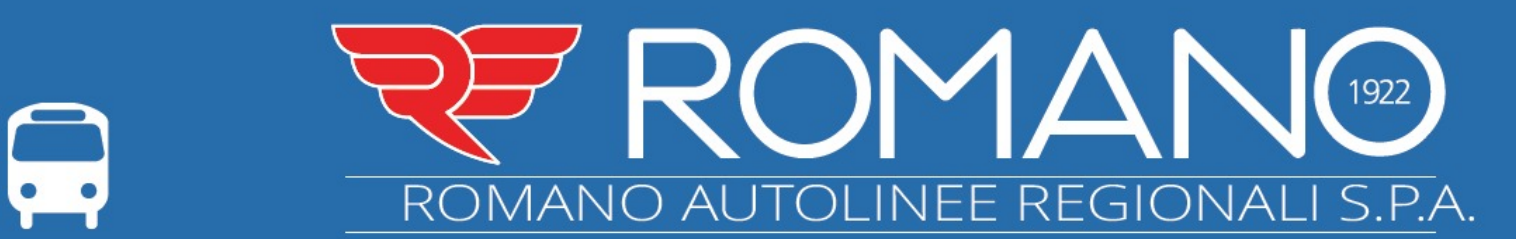

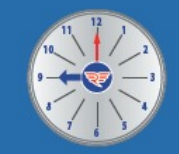

## **PARTENZE da CROTONE per**

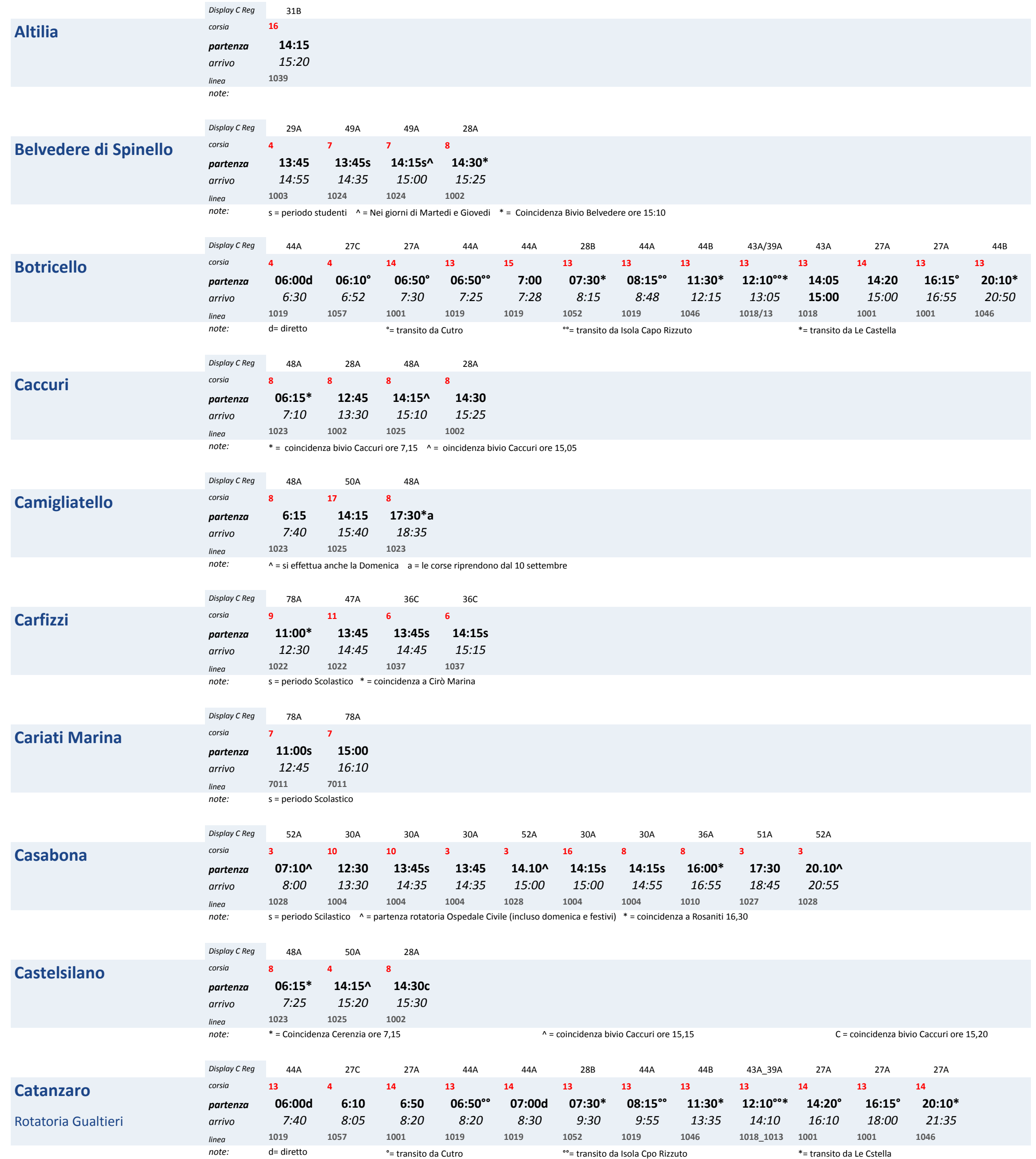

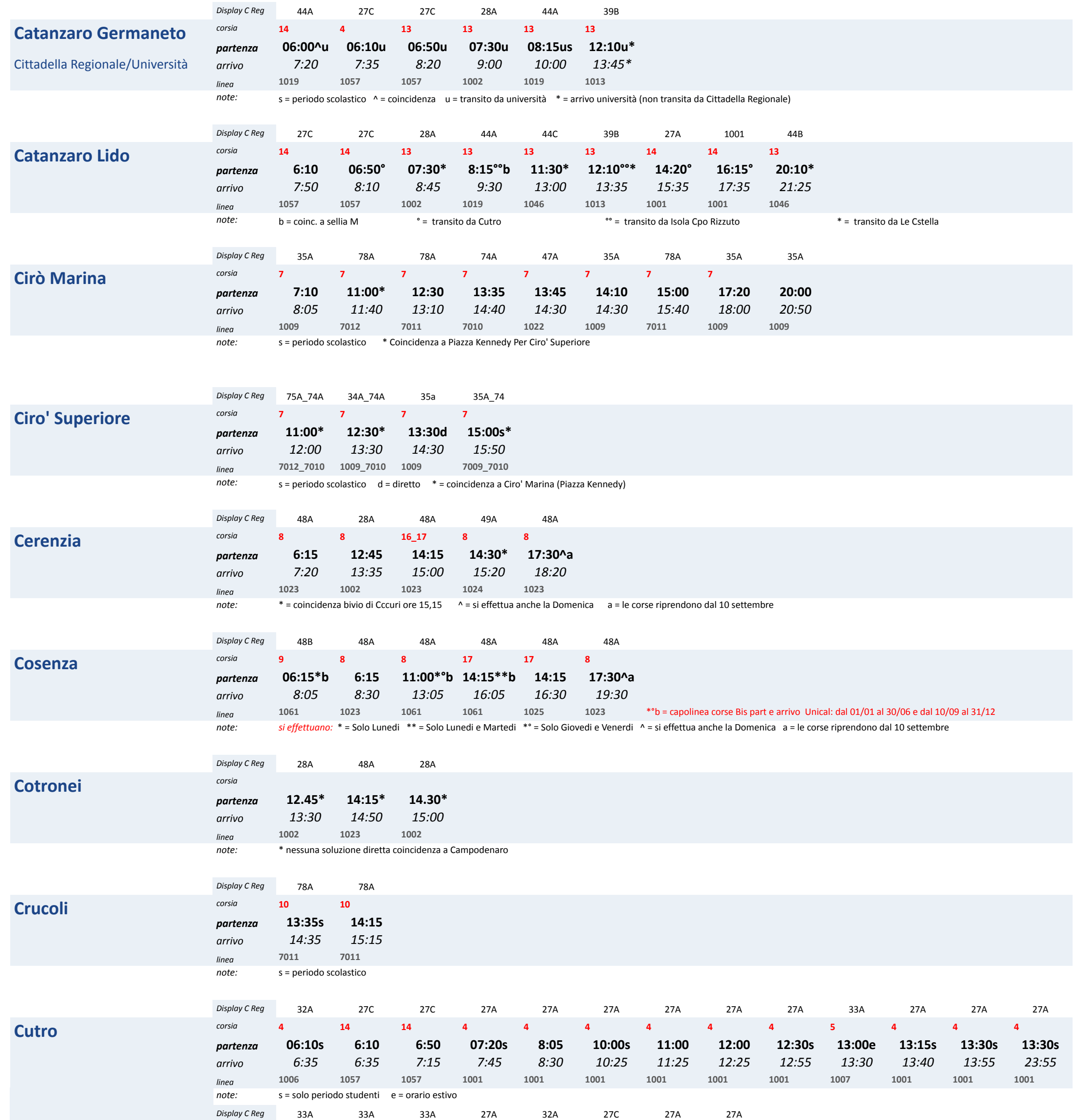

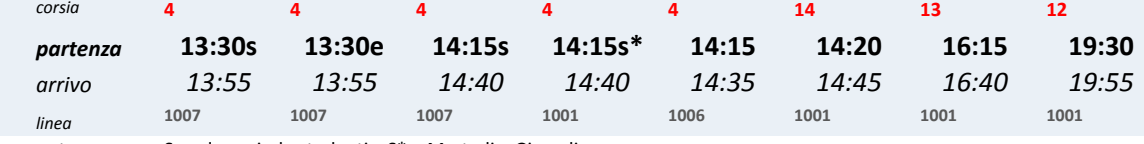

*note:* S= solo periodo studenti S\* = Martedi e Giovedi

## **Isola Capo Rizzuto** *corsia* **<sup>12</sup> <sup>12</sup> <sup>12</sup> <sup>12</sup> <sup>12</sup> <sup>12</sup> <sup>13</sup> <sup>13</sup> <sup>13</sup> <sup>13</sup> <sup>12</sup> <sup>12</sup> <sup>12</sup>**

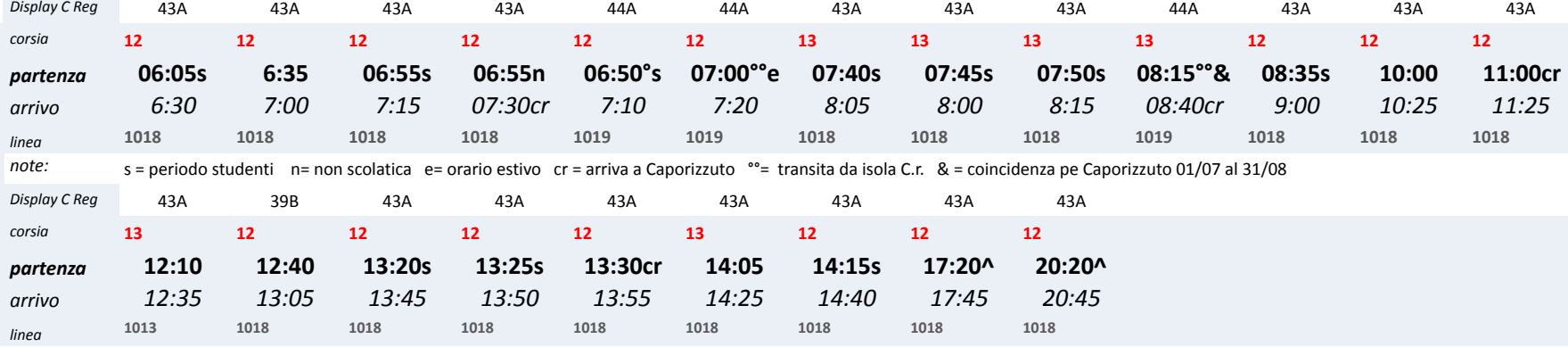

*note:* ^ = nel periodo estivo Luglio e Agosto arriva a Caporizzuto

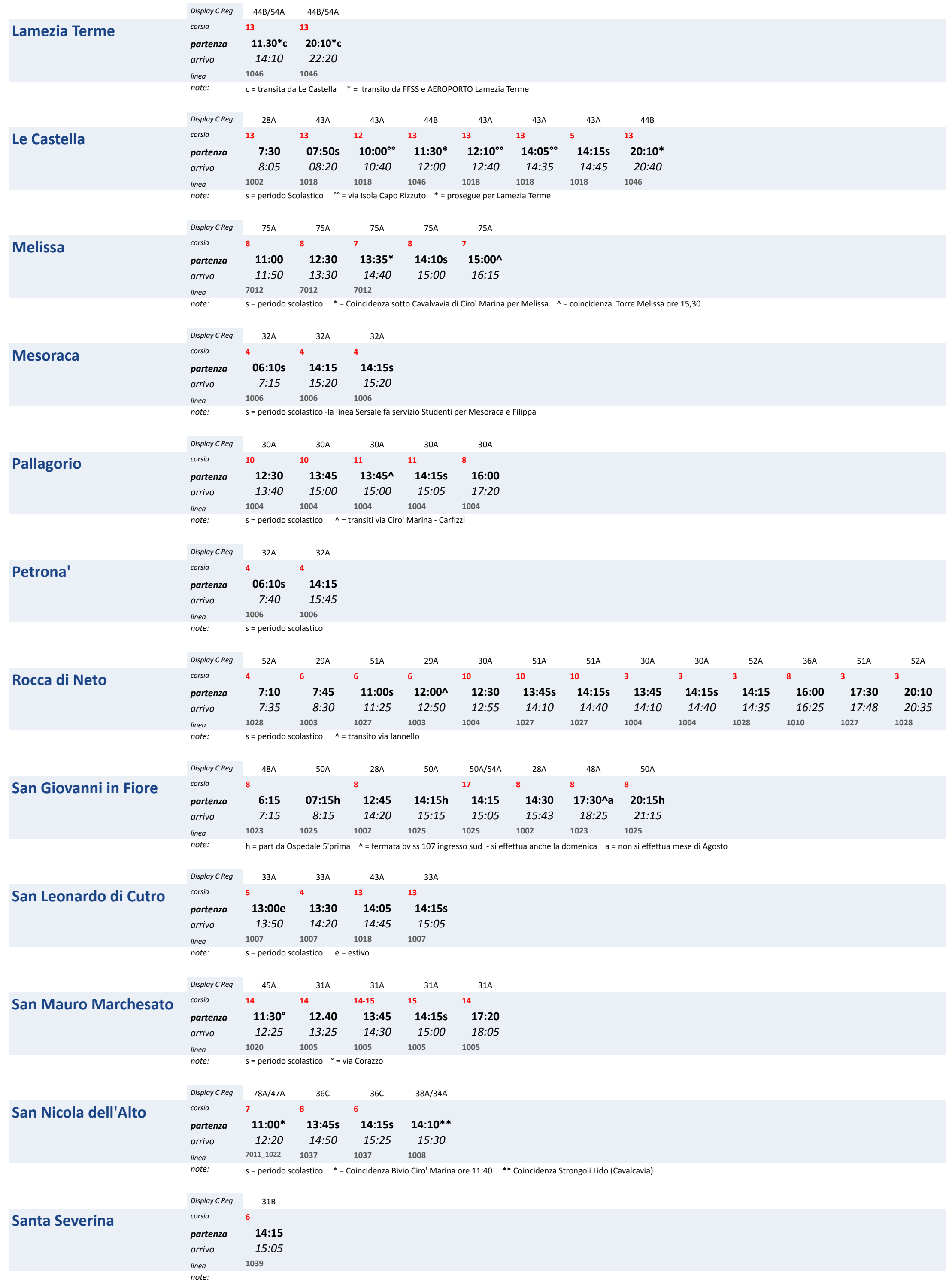

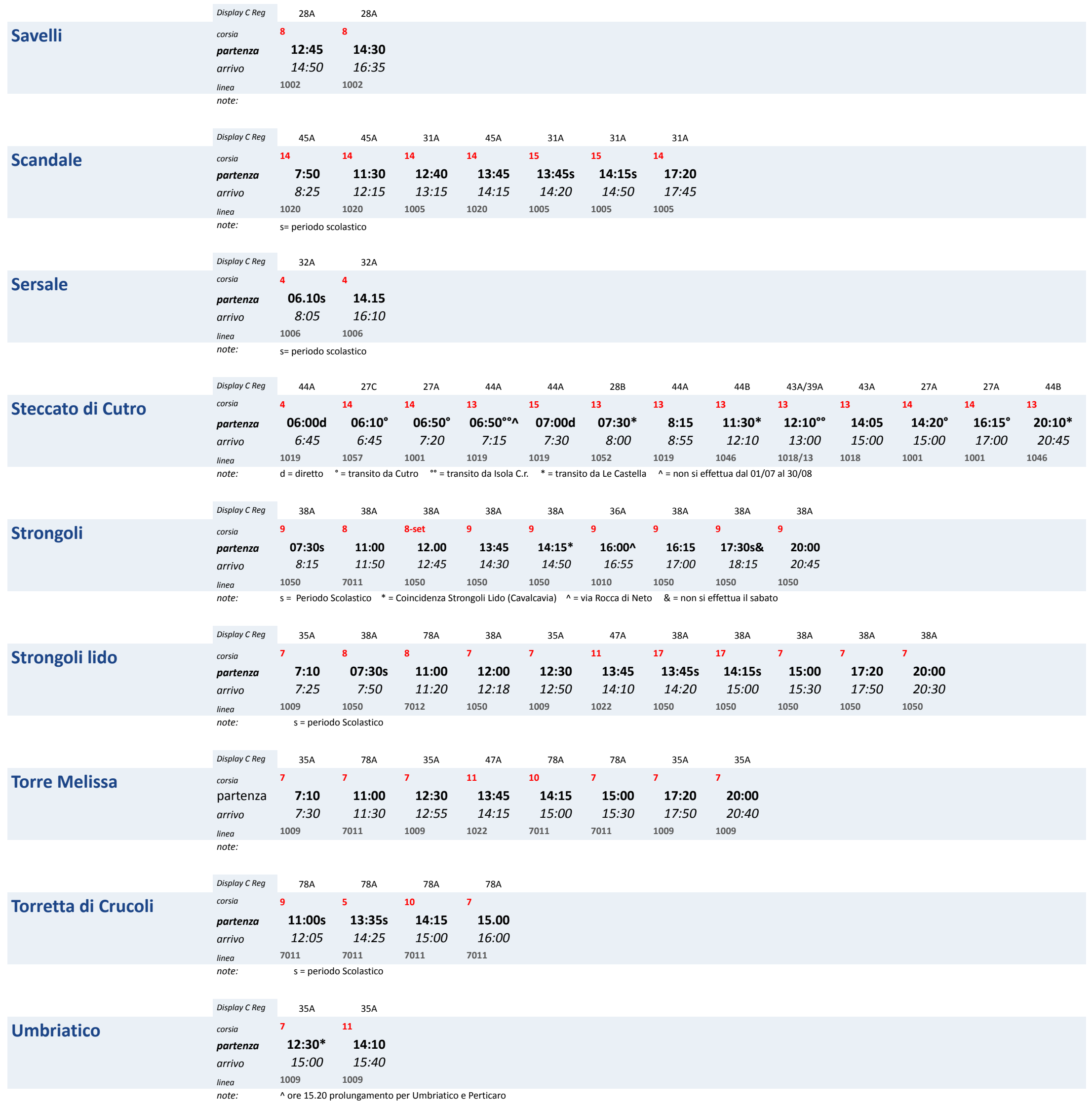

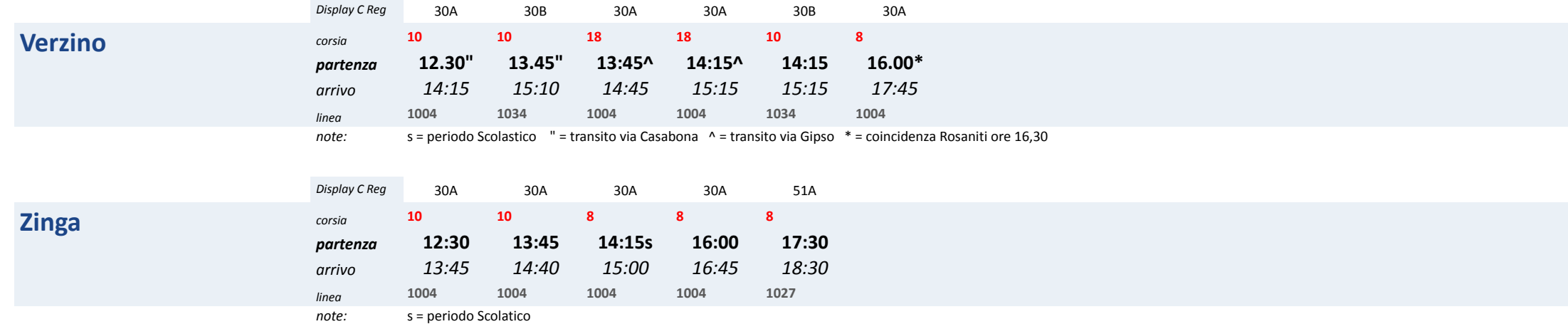

## **SERVIZIO URBANO** Corse Andata

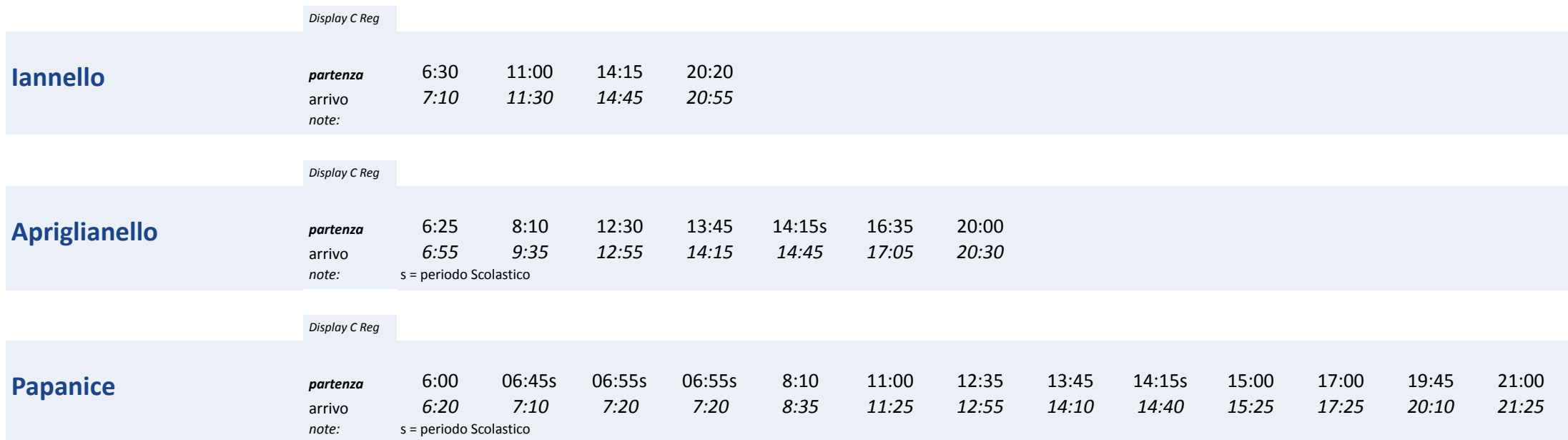

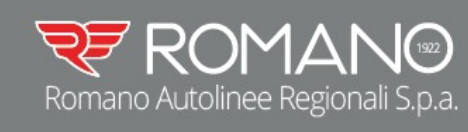

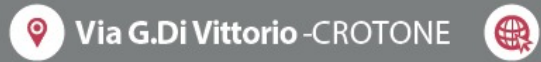

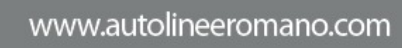

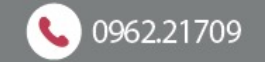

 $210 \times 297$  mm